## SAP ABAP table FIP S LIFNR {Range: Vendor Account}

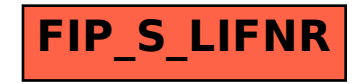